### Meet

- **[Démarrer une réunion](https://meet.google.com/new?hs=180&authuser=0)**
- [Rejoindre une réunion](https://mail.google.com/mail/u/0/)

### **Hangouts**

Robert -

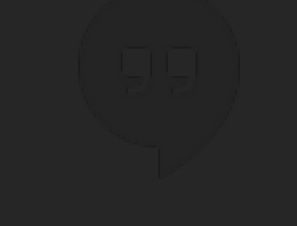

- **Boîte de réception**
- **Messages suivis**
- **C** En attente
- Messages envoyés
- **Brouillons**
- **[Gmail]Corbeille**
- $\vee$  Plus

Démarrer un nouveau chat

 $20C$ 

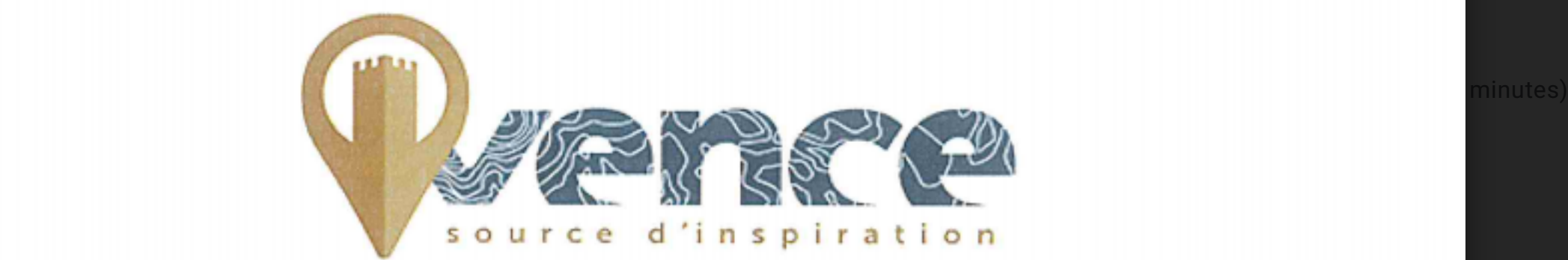

## **VILLE DE VENCE**

# **RAPPORT SUR LES ORIENTATIONS BUDGETAIRES POUR L'ANNEE 2020**

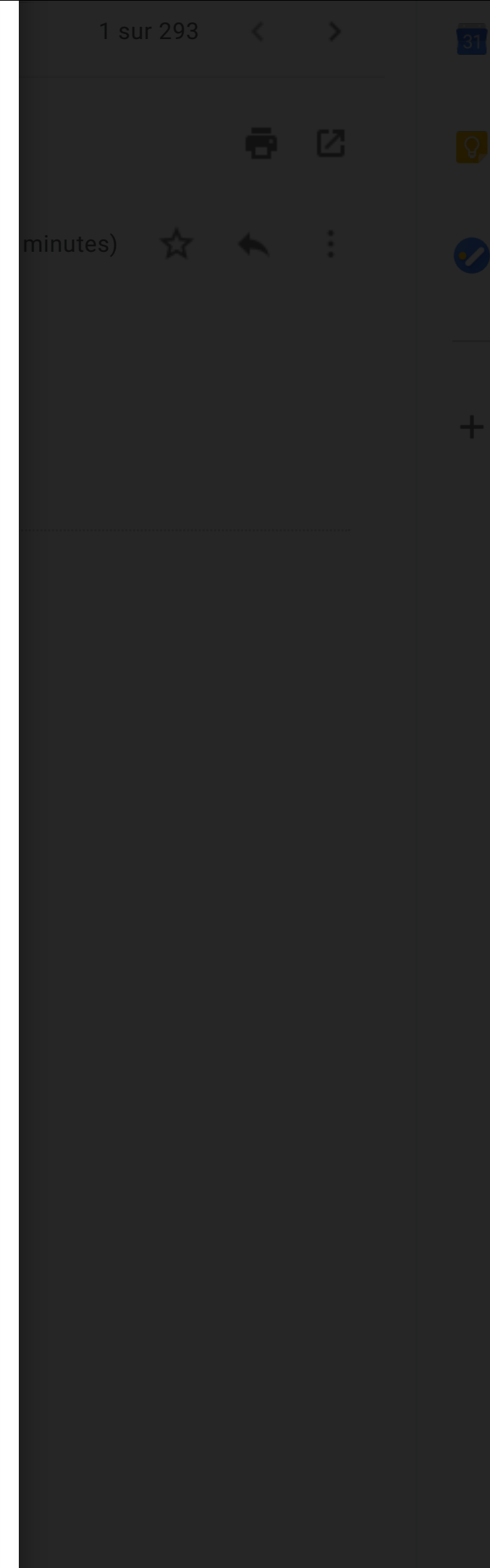

Page 1 sur 38 Page 1 sur 38

**Nouveau message** 

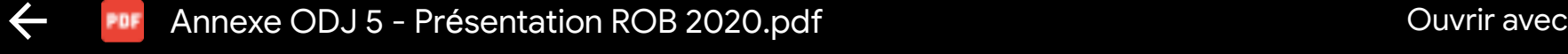

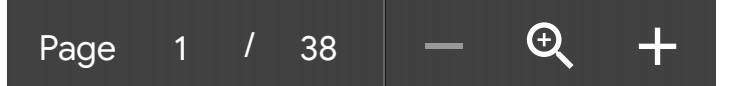